# **The Eurotrace Suite**

#### **Workshop on Updated and New Recommendations for IMTS and their Implementation in the Sub-Saharan Region 1 -5 November, 2010 Lusaka-Zambia**

*Anthony J. Walakira ADP Expert – Eurotrace COMESA Secretariat*

#### **Data Processing Software for External Trade Statistics**

Three separate applications that work together.

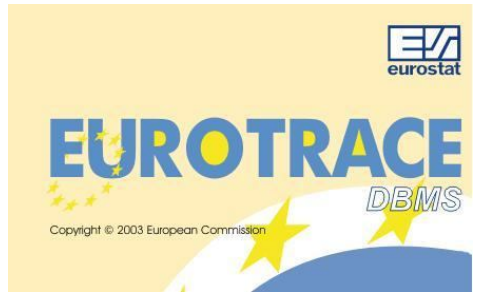

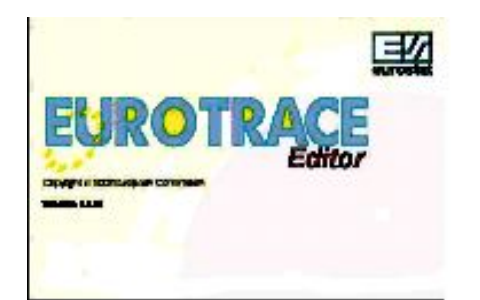

#### **Eurotrace DBMS Eurotrace Data Editor**

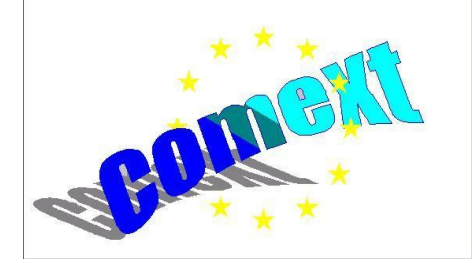

**Comext Standalone Data Browser**

#### **Data Processing Software for External Trade Statistics**

# **Computing Technology**

- Built with Microsoft **Visual Basic and C++ Programming Languages**
- Supports Data Access Objects **(DAO)** and Open database connectivity standards **(ODBC)**
- Pentium II 450Mhz
- 256MB RAM
- Windows 95, 98, NT, 2000, Me or XP Operating system
- MS Access  $\rightarrow$  SQL Server  $\rightarrow$  Oracle versions
- **A 3 part system of Interacting programs, offering an extensive and complete range of data processing tools to meet all External Trade Statistics data processing needs.**

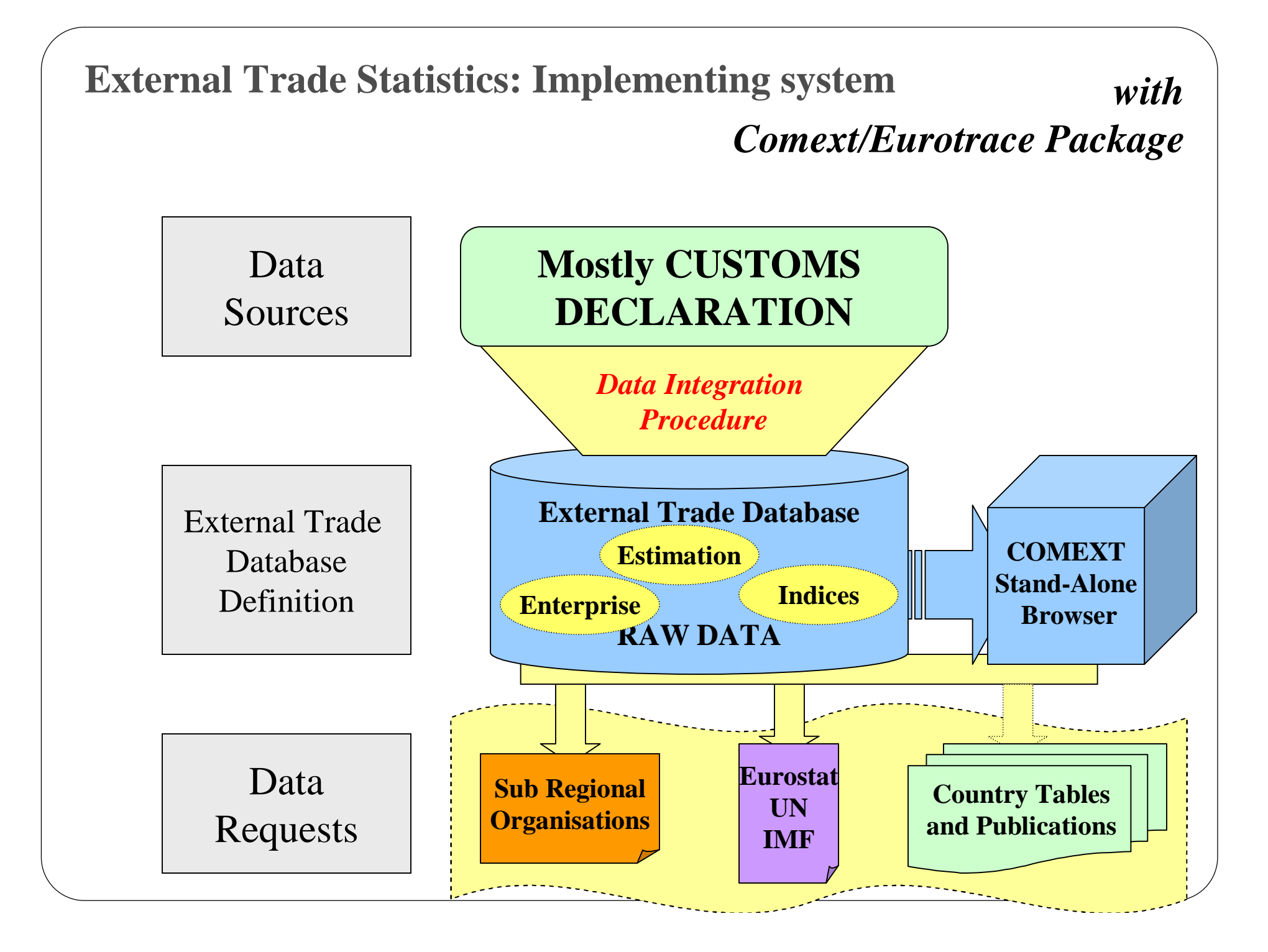

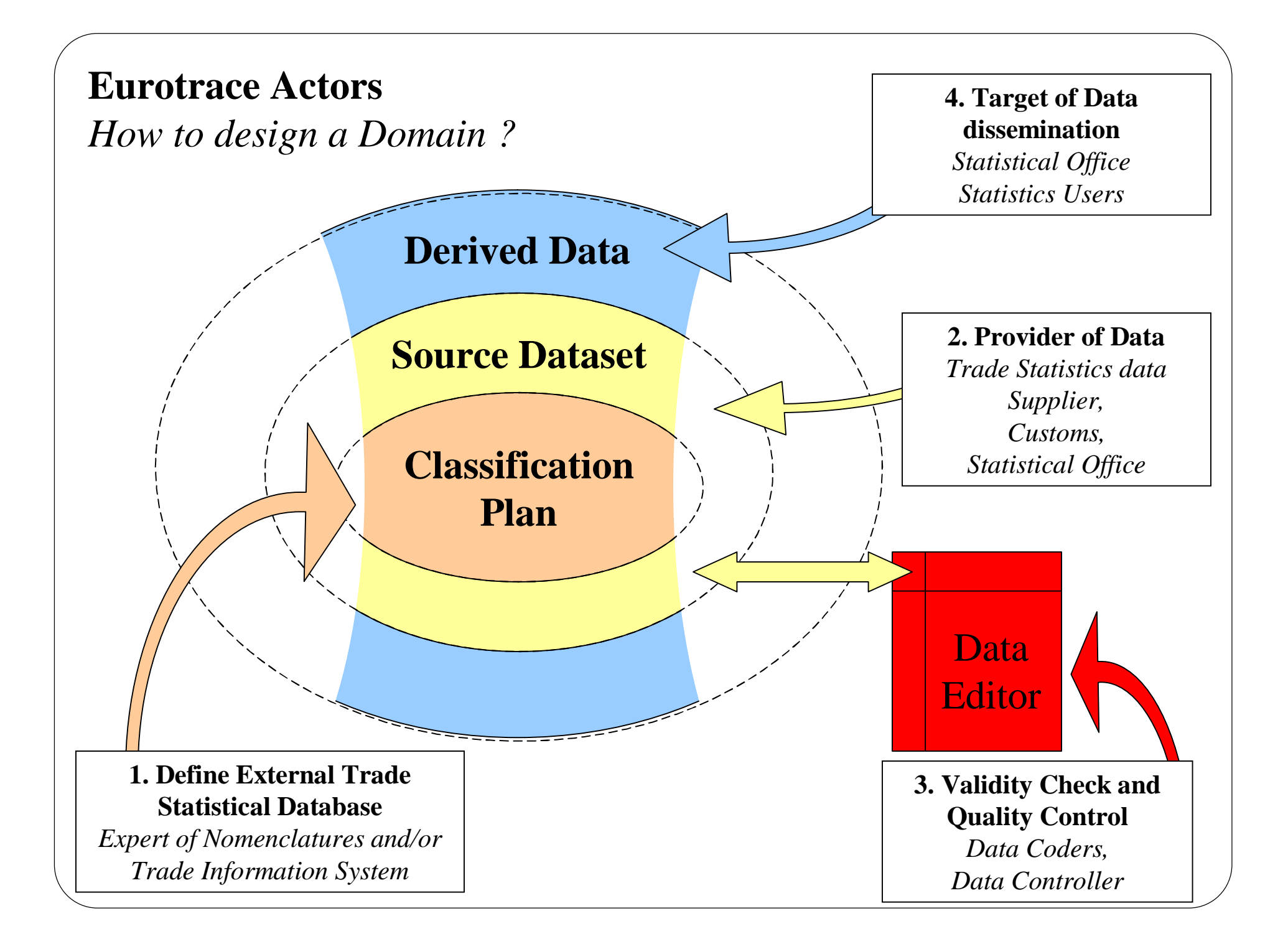

#### **Relations : Transcodification/Constraint**

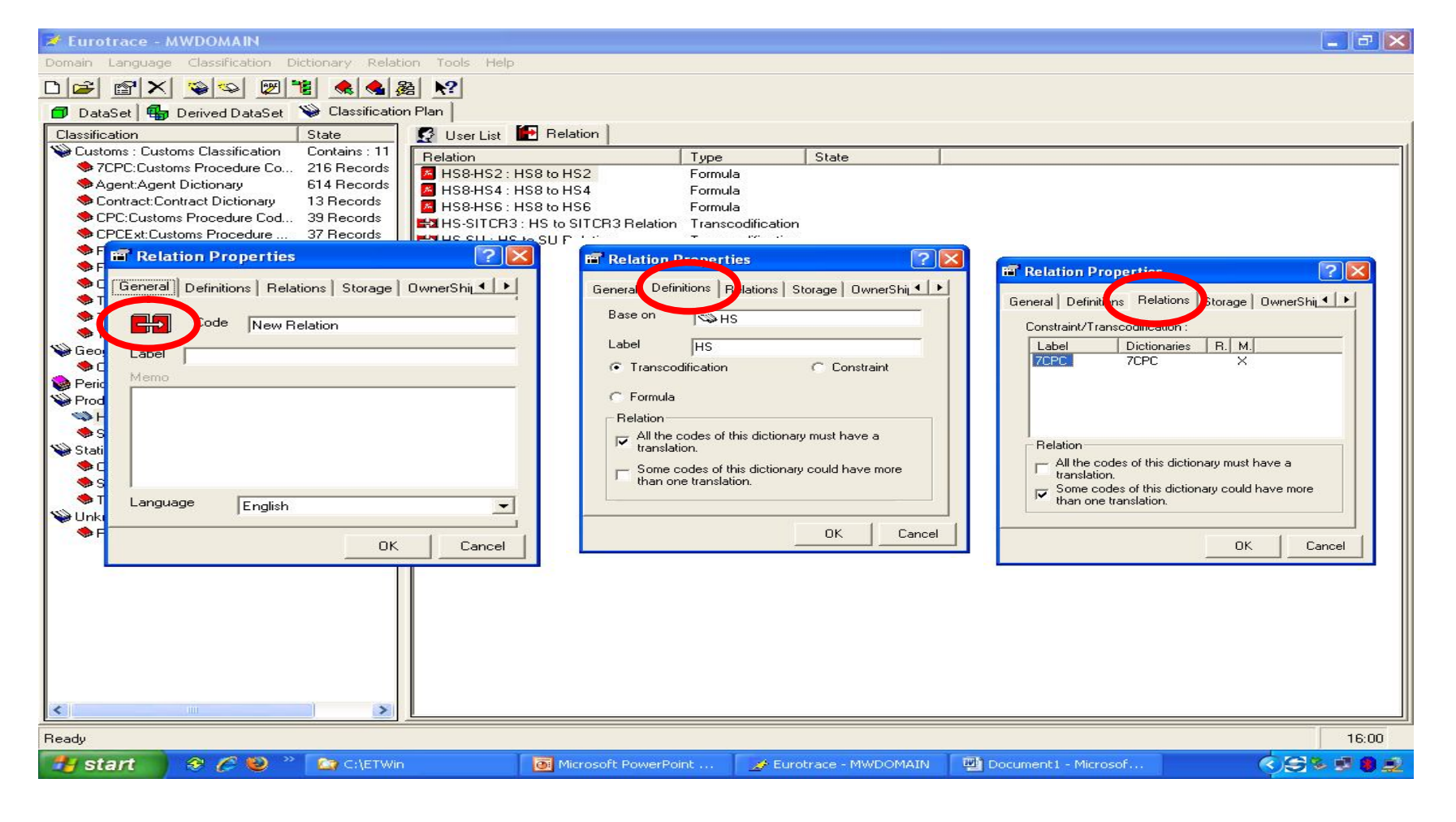

### **Relations : HS SITC/BEC**

**Definition:**

- **Based on the international UNSD HS6 SITCR3/BEC**
- **Assuming no deviation from international codes!!**
- **All national codes at HS8 ending in 00 already have a link**
- **Work on ALL national HS8 codes not ending with 00 in 7 th and 8th positions**
- **Compare HS8 descriptions with SITC descriptions!!**
- **Import relation in Eurotrace.**
	- **Keep updating relation whenever new HS8 codes are added!!**

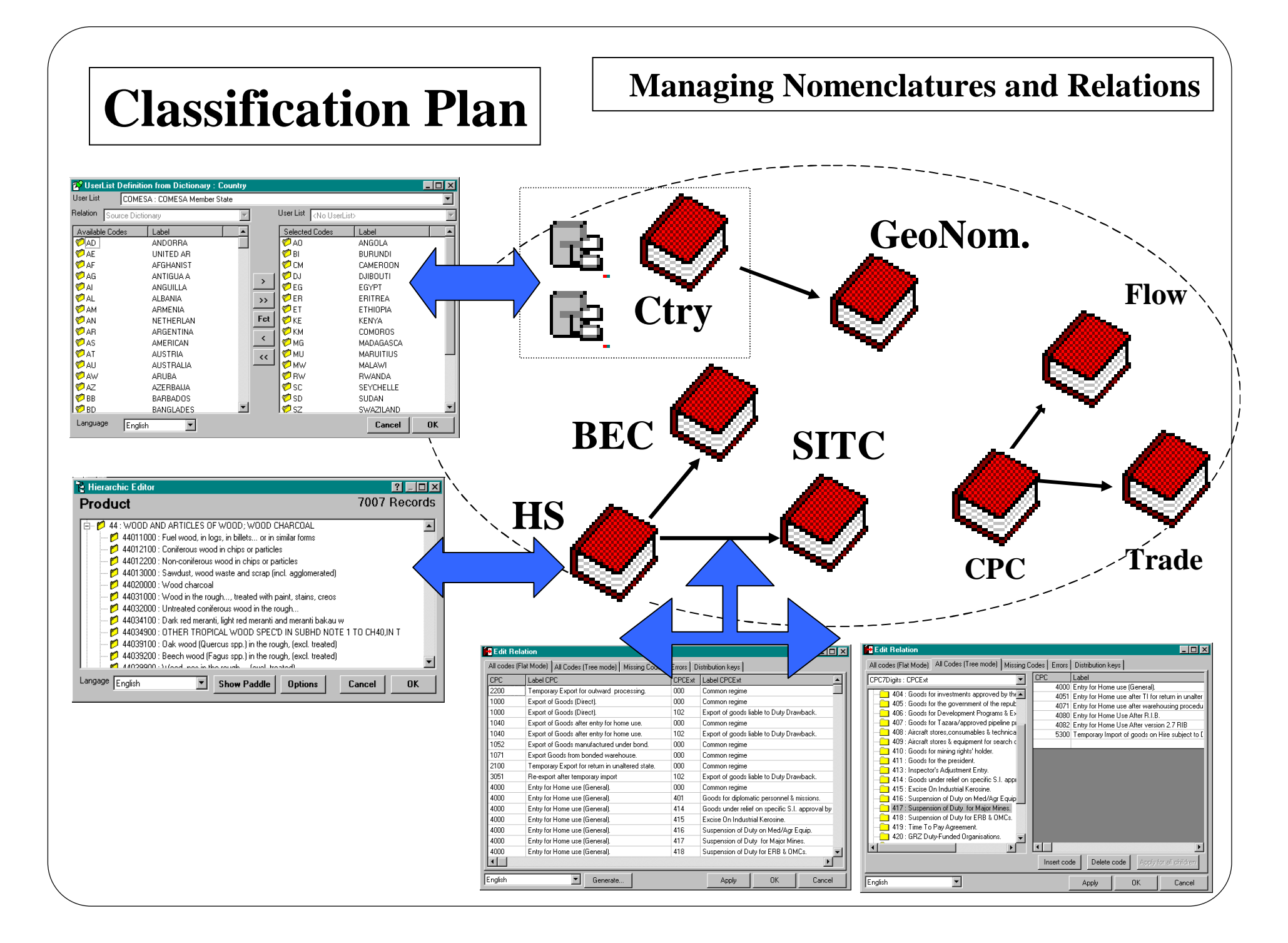

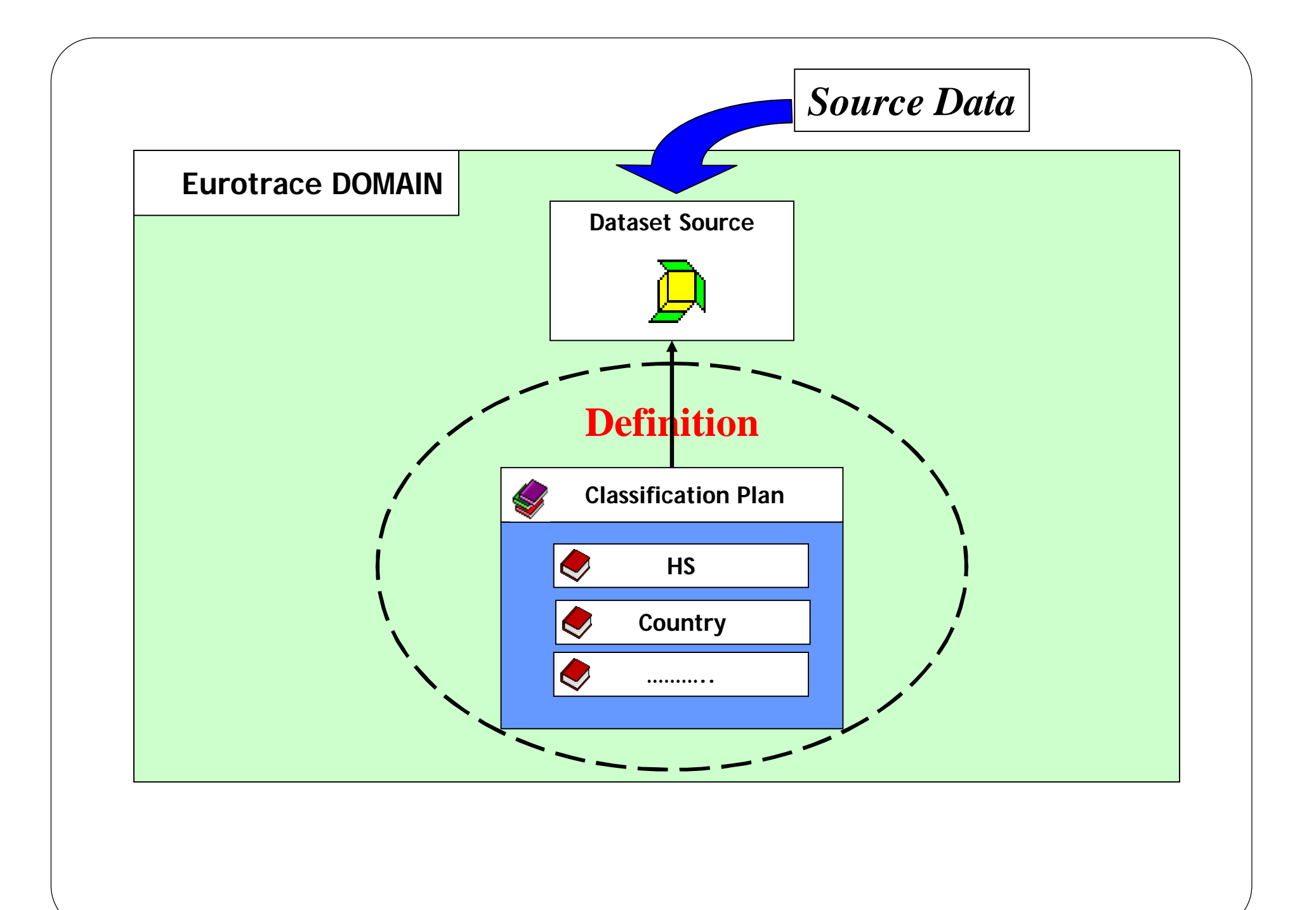

# Dataset Definition Interface

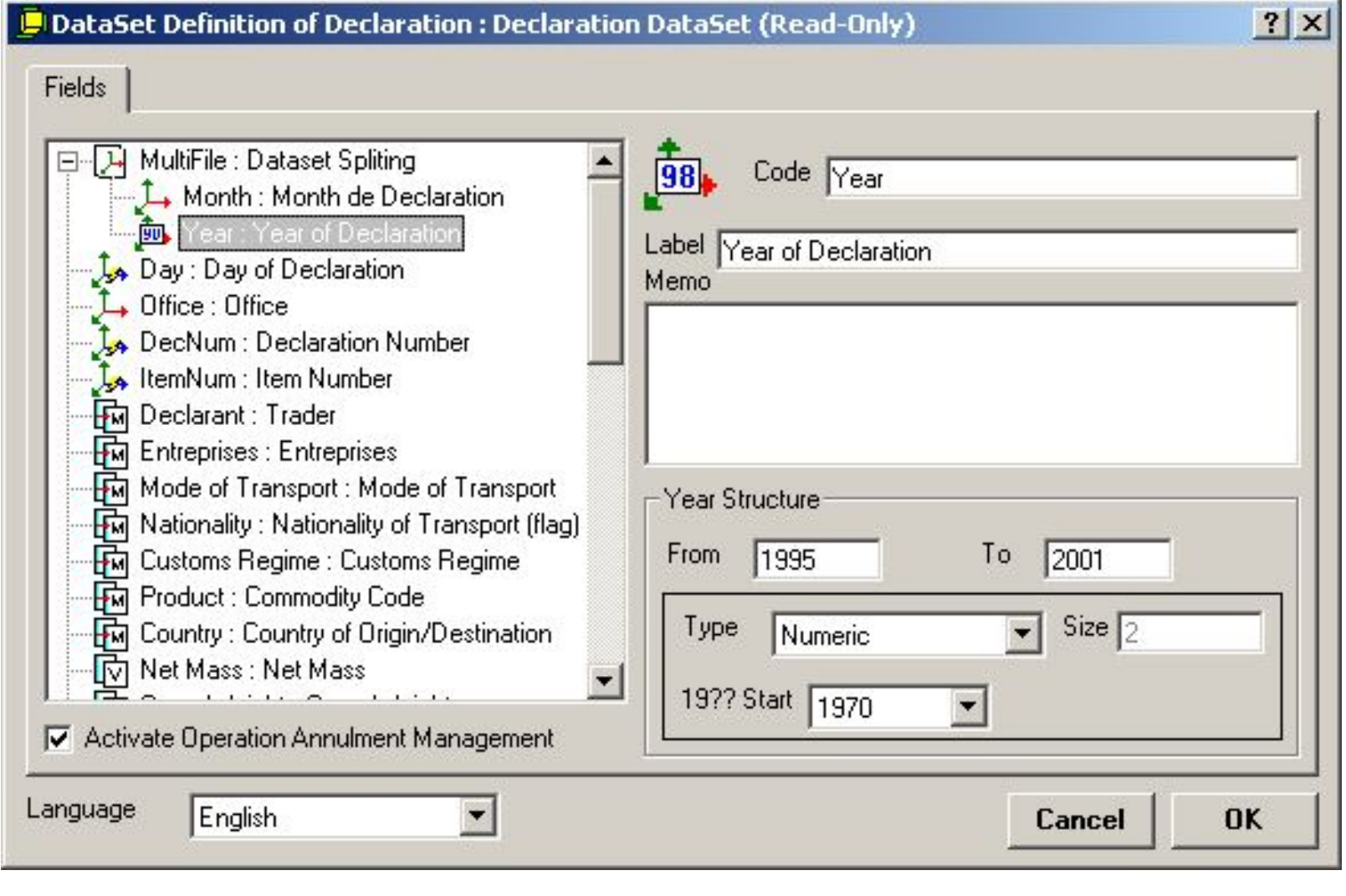

#### Dataset Validation

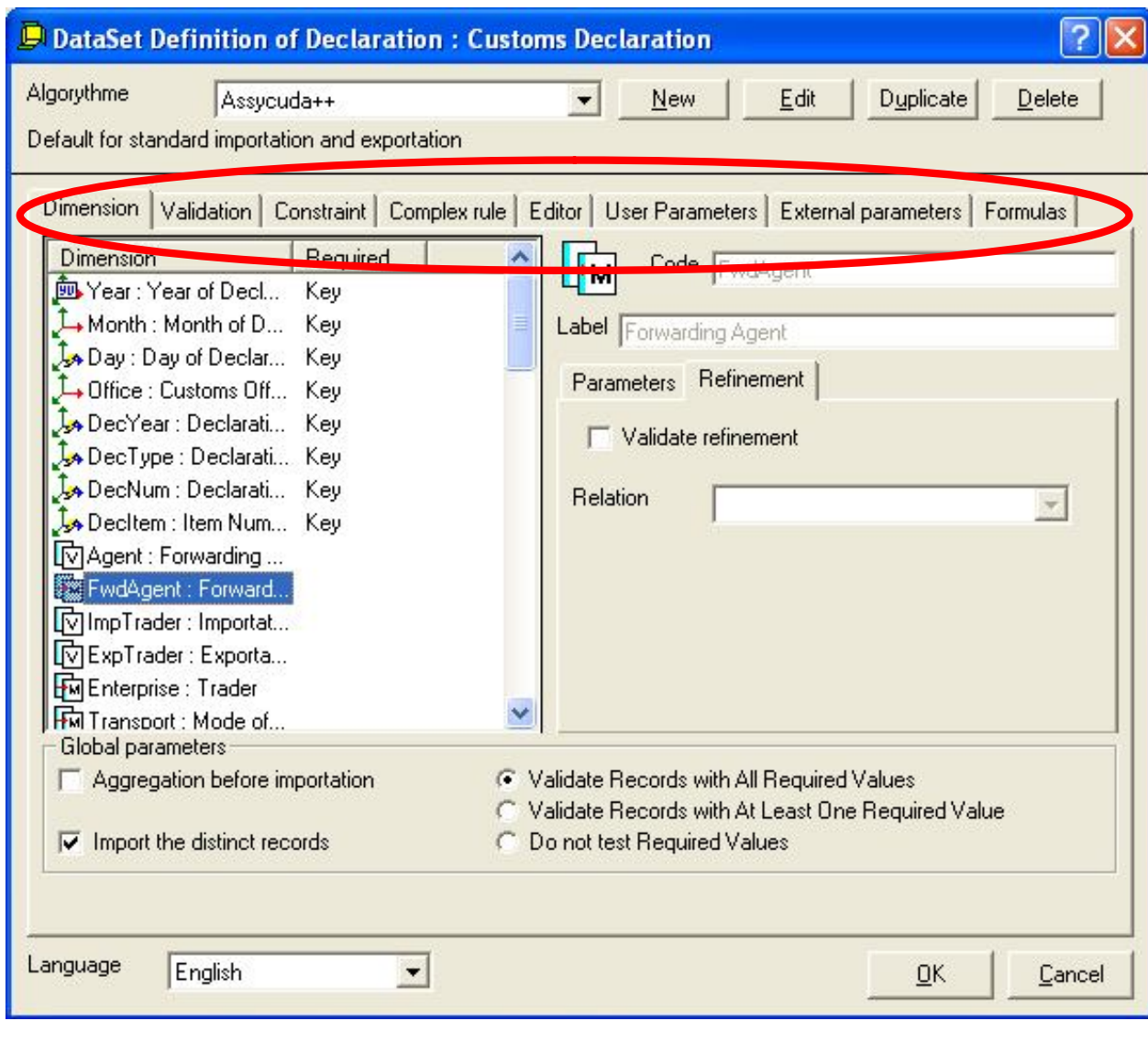

Together all the parameters in the different Tabs constitute an algorithm capable of Making a wide variety of validations and actions

## Validation tab

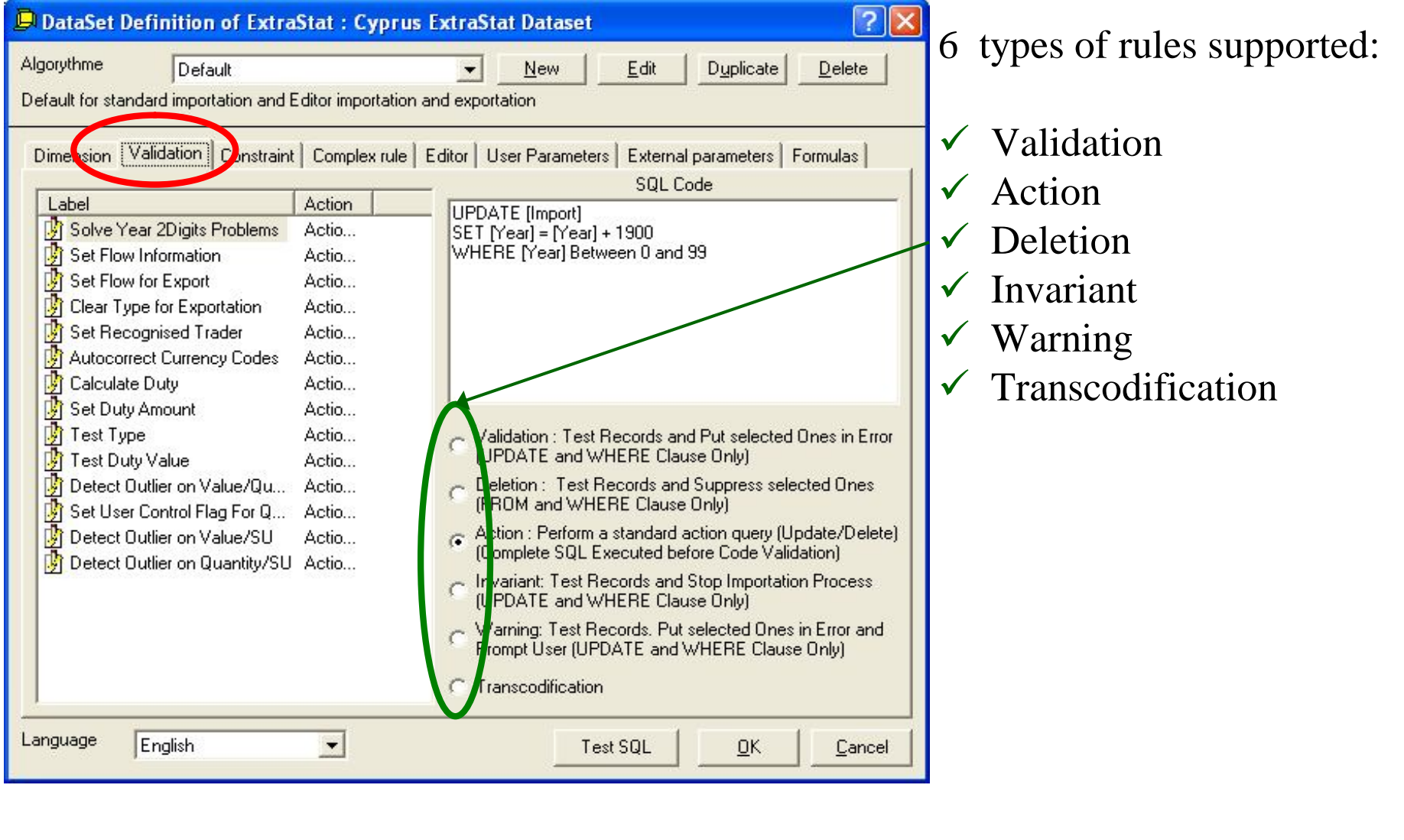

# **Algorithms**

#### **Definition:**

**Algorithm – A set of validation rules set and applied to a dataset at importation, exportation to the Editor and also Re-importation from the Editor**

**Common Algorithms:**

- **Asycuda++**
- **Asycuda 2.7**
- **Eurotrace DOS**
- **External File**

## **Exportation to the EUROTRACE Editor**

# **Data Entry/Data Correction**

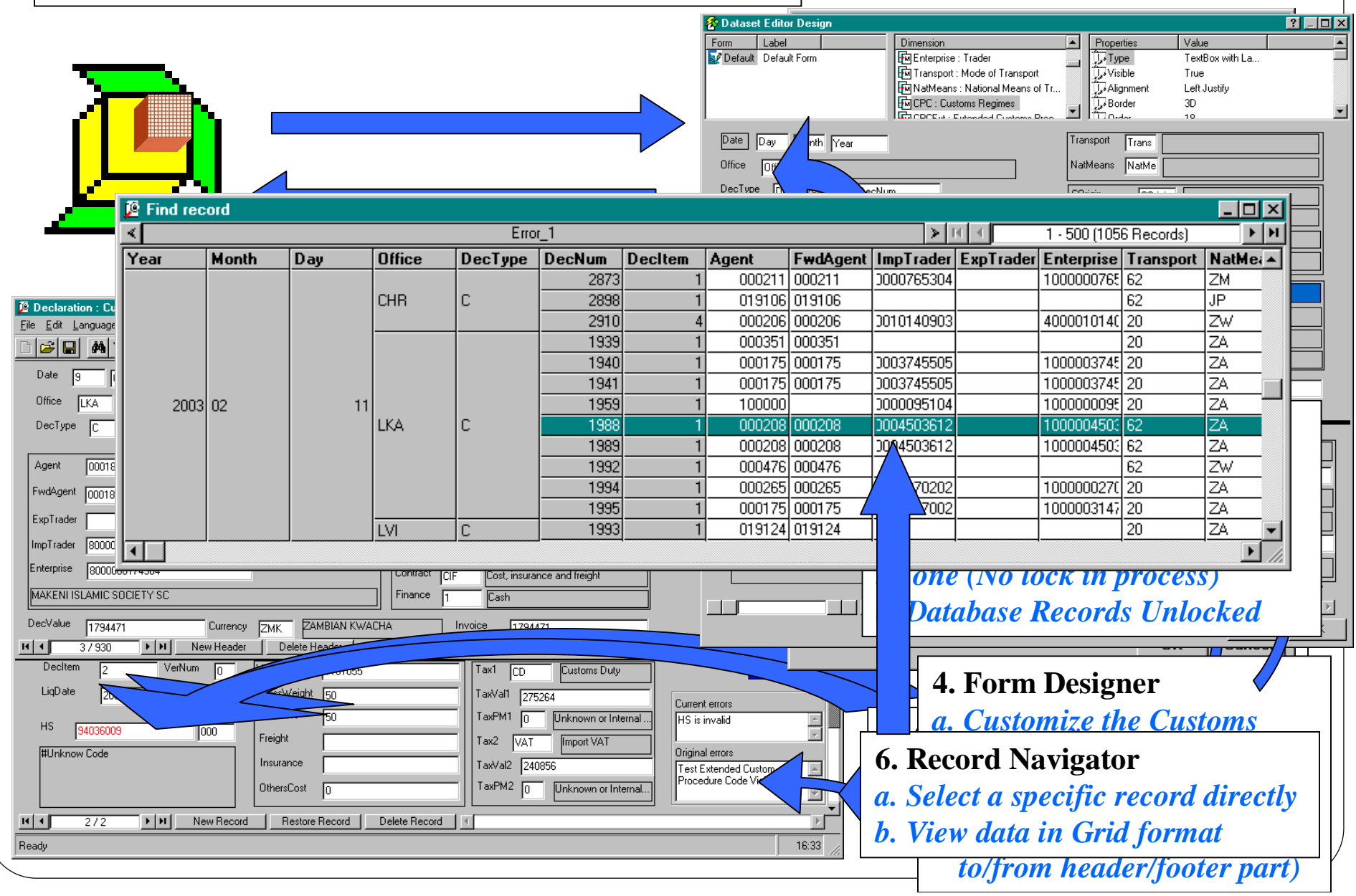

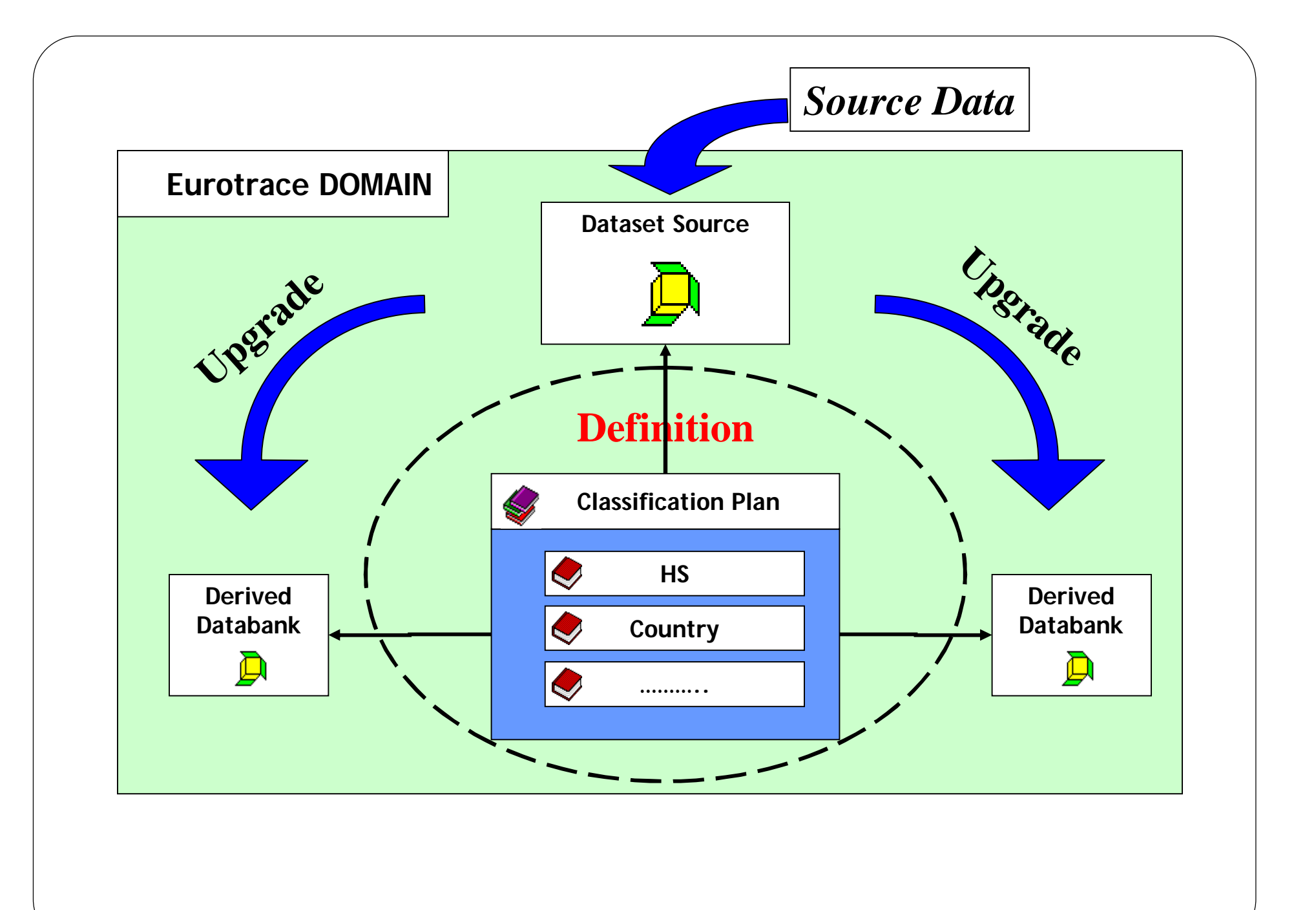

#### **Derived Dataset Management**

# **Derived Dataset**

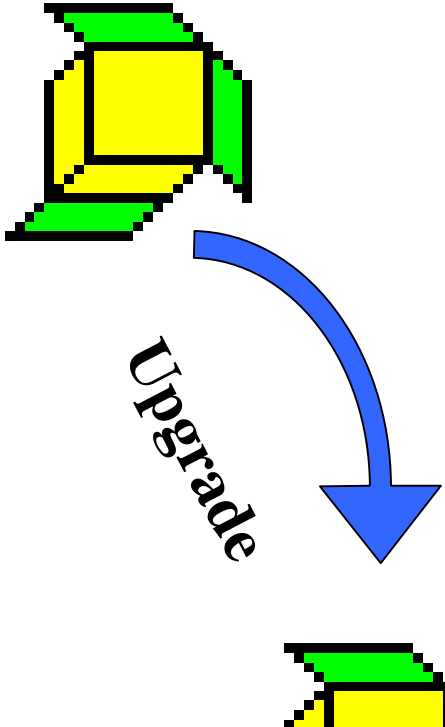

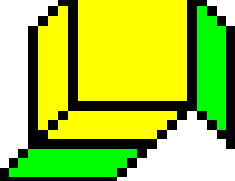

#### **2. Simple Interface to Upgrade Derived DS**

- **1. Define Algorithm for Derived Dataset** *a. Selecting of Period to be updated*
- *b. Global control on Data Maintenance*

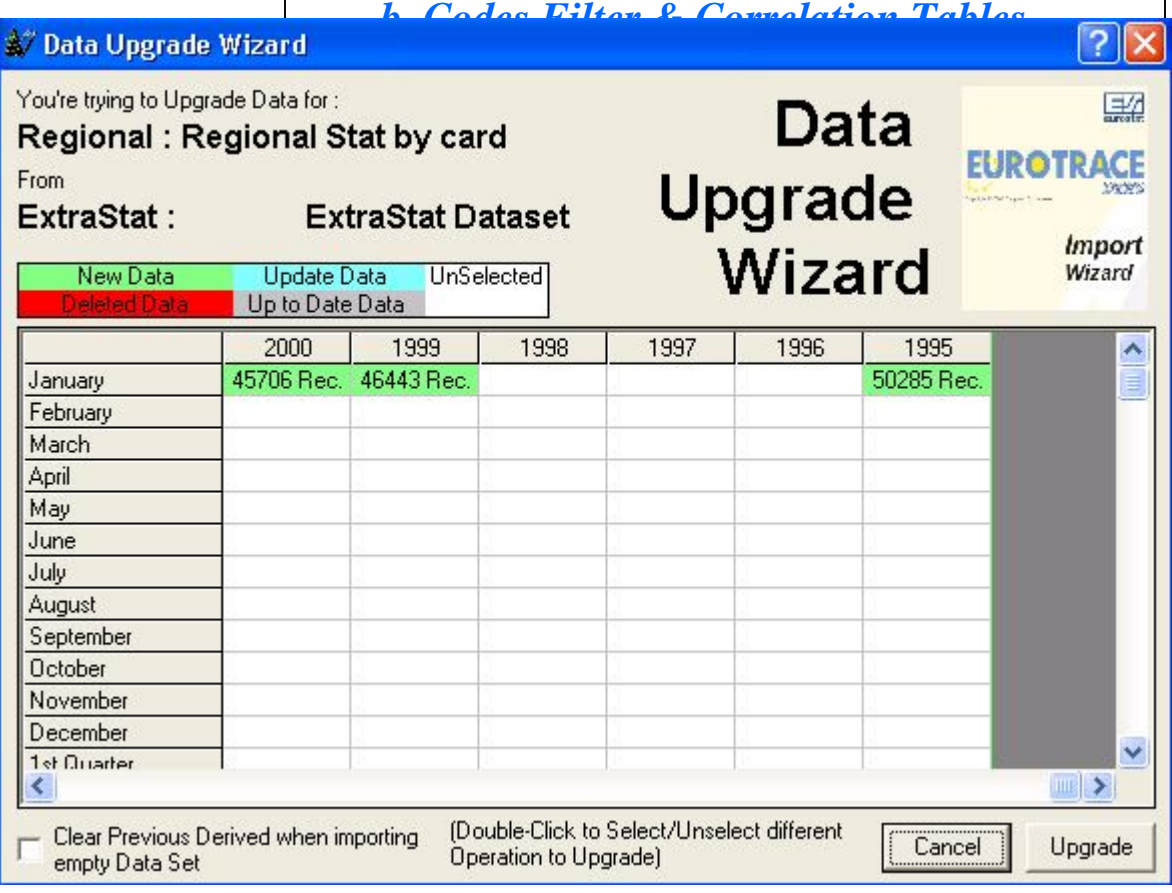

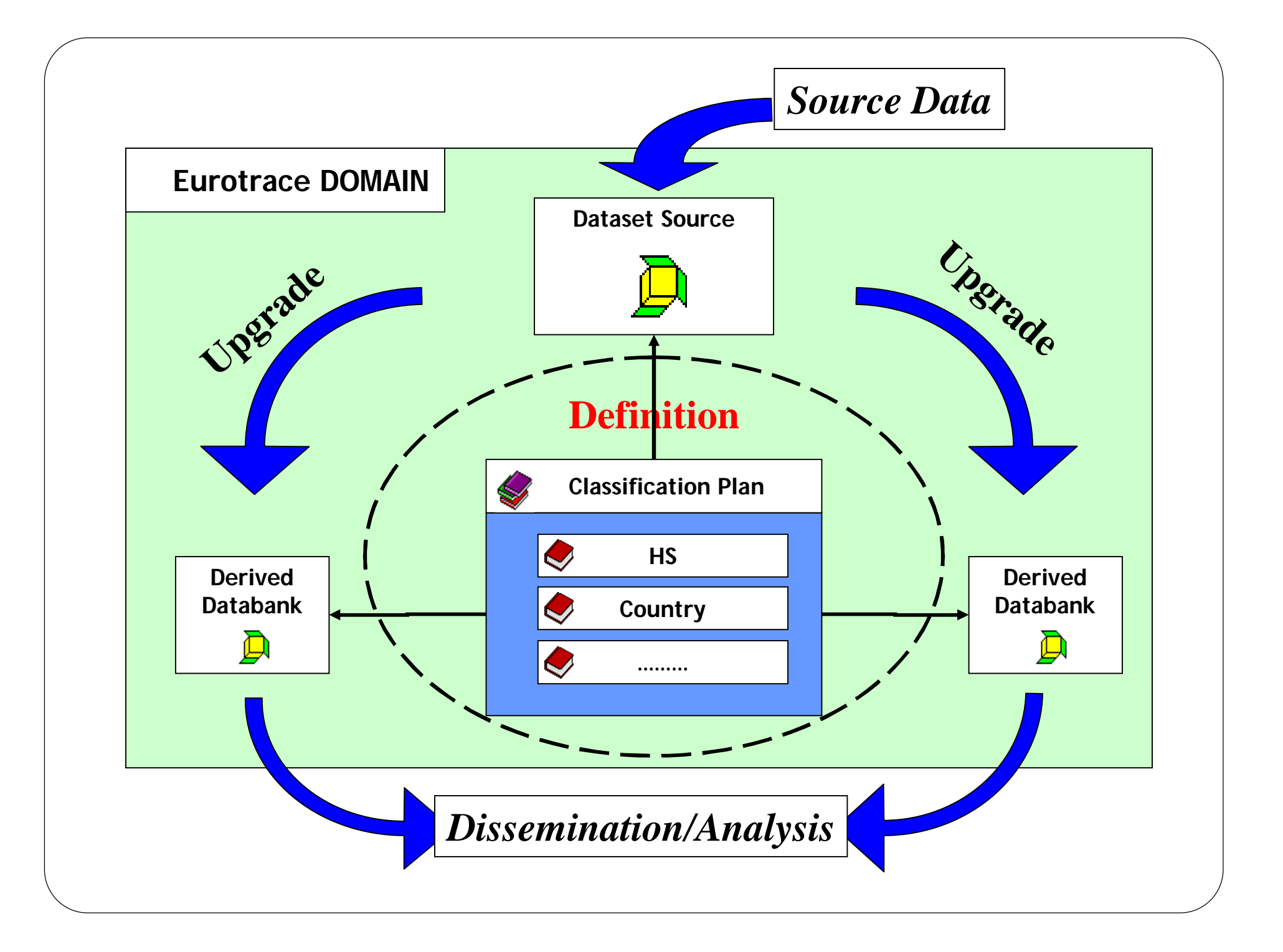

# **COMEXT Stand-Alone**

## **A common Interface for Data Dissemination**

#### Comext Stand alone Spreadsheet **24** Comext - [Extraction extraction1-0 from Dataset: ] - [Extraction extraction1-0 from Dataset: ] - [Extraction extraction1-0 from Dataset: ] - [Extractio...  $\Box$   $\Box$ Close Plan Userlist Extract Sheet Rank Completed Work View Window Help - 日 × Product Flow Year **Indicators** LABEL CODE LABEL CODE LABEL CODE LABEL CODE  $\sqrt{\frac{1}{2}}$  total  $\mathcal{J}_1$  $2005$ Import NetWeight Net Weight  $\overline{2}$ **Value** Value for statistics Export **Design your table** Period January February March April May June July August September October  $\vert \cdot \vert$ **Export into PartnerC**  $-68$ 13006.920 **UNITED ARAB EMIRATI**  $\blacktriangle$ **Excel** 2500.000 **AFGHANISTAN** 112760.790 23577,500 40186.120 20122.070 13950.000 49579.260 1406212.250 12866.060 178377.590 37336.120 **ALBANIA** 2100.000 6029.40 27417.98 **ARGENTINA** 353002.24 67513.28 424732.180 47902.380 57506.300 705904.120 30815.06 84726.23 3563.500 **AUSTRIA Apply**  5200.40 **AUSTRALIA BOSNIA AND HERZEGO** 56713.02 36093.03 52416.48 19331.57 61409.65 22560.210 520194.400 16056.90 38381.43 21860.600 **advanced**  6930.200 **BANGLADESH** 16149.90 29065.64 100,000 3391.130 224010.790 8891.920 7810,000 20050.260 **BELGIUM** 57072.820 57601.250 171575.470 37943.690 61142.51 123491.210 1109315.410 97564.45 122148.490 12879.290 **BULGARIA functions**47907.75 37003.98 11604.49 57619.58 182940.57 9751.200 **BRAZIL** 1506.62 **BAHAMAS** 730,560 CANADA 34614.200 354392.900 70354.080 37911.190 32569.87 34886.960 938140.23 121647.940 299110.56 26782.780 **SWITZERLAND** 6056.56 **CAMEROON** 178589.180 161986.040 67378.200 88866.590 146495.910 132968.540 2243613.850 262981.93 133407.250 122933.680 **CHINA** 1209.360 1192.600 **COLOMBIA** 328.120 395,500 **COSTA RICA** 120529.20 **CYPRUS** 36435,700 1756.61 24668,000 1295,680 156372.940 58060,220 195879.730 46726.660 79112.760 55,800 **CZECH REPUBLIC** 281307.05 620146.420 289701.820 97808.52 274384.31 703148.770 5754411.950 461056.14 135696.27 198931.250 **GERMANY** 9959.89 1045.49 25692.940 4011.990 **DENMARK ALGERIA** 11788.750 5731.000 9677.990 16612.250 8515.490 5731.000 16330.000 2760,000 **ECUADOR**  $\frac{1}{\sqrt{2}}$  $\left| \cdot \right|$ For Help, press F1 Server

Comext Stand alone Defining aggregates

**Common/Standard Aggregates:-**

- ◙ **AllProduct – aggregate for all products**
- ◙ **World – aggregate for all countries**
- ◙ **AllGeneral – aggregate for General Trade system**
- ◙ **TotalExport – aggregate for Total Exports (E+R)**
- ◙ **COMESA/SADC – aggregate for COMESA/SADC**

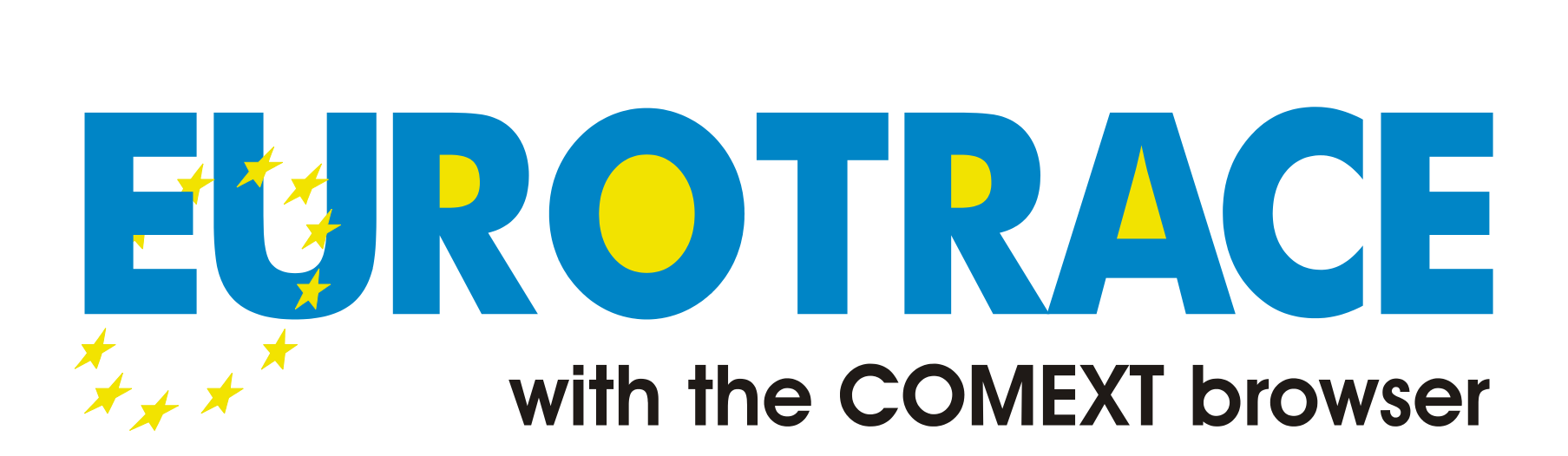

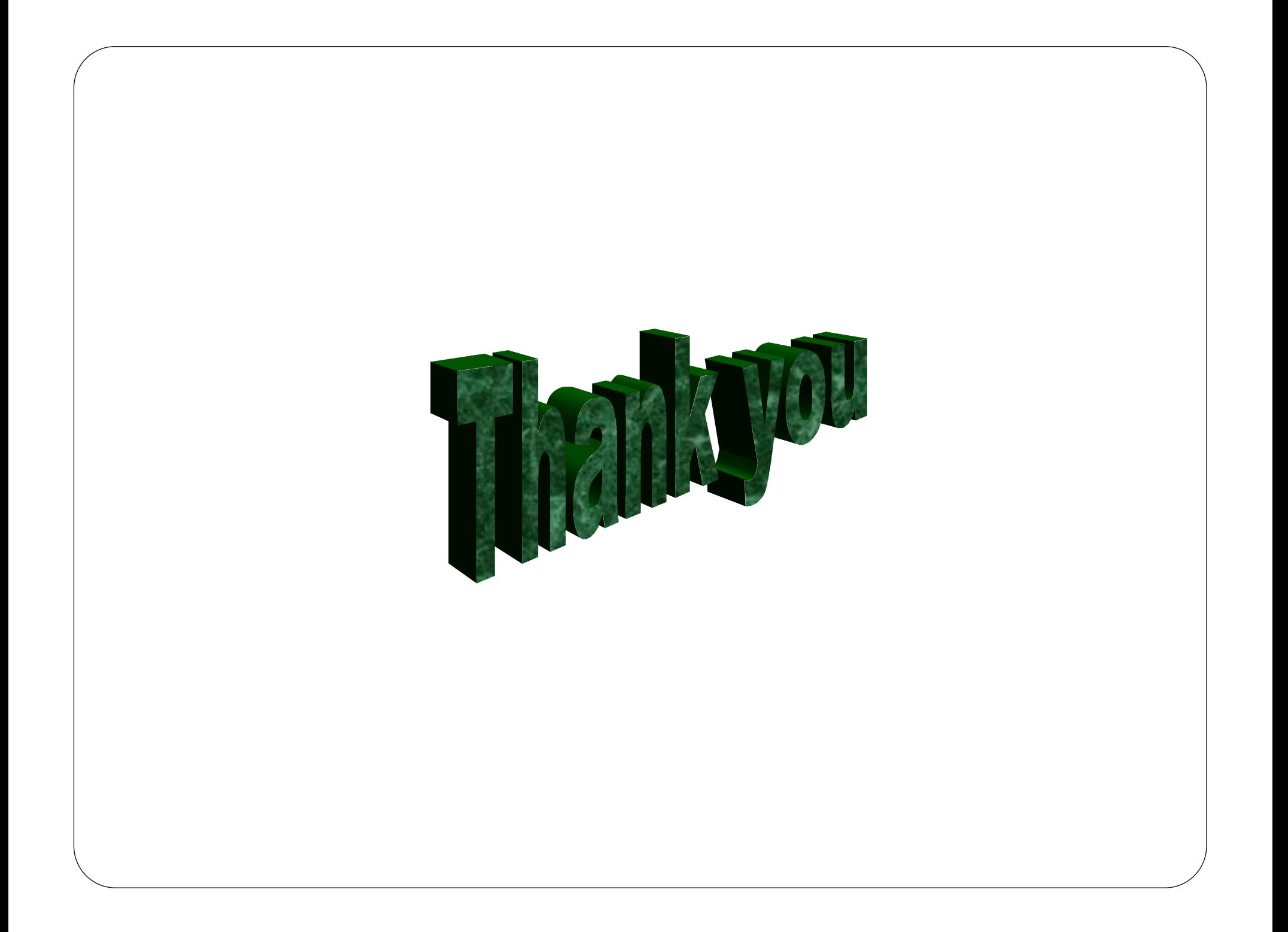